### DHCP and DNS

#### Nick Urbanik <nicku@nicku.org>

<span id="page-0-0"></span> ${\sf Copyright~Conditions:~GNU~FDL~(see~http://www.gnu.org/licenses/fdl.html)}$  ${\sf Copyright~Conditions:~GNU~FDL~(see~http://www.gnu.org/licenses/fdl.html)}$  ${\sf Copyright~Conditions:~GNU~FDL~(see~http://www.gnu.org/licenses/fdl.html)}$  ${\sf Copyright~Conditions:~GNU~FDL~(see~http://www.gnu.org/licenses/fdl.html)}$  ${\sf Copyright~Conditions:~GNU~FDL~(see~http://www.gnu.org/licenses/fdl.html)}$  ${\sf Copyright~Conditions:~GNU~FDL~(see~http://www.gnu.org/licenses/fdl.html)}$  ${\sf Copyright~Conditions:~GNU~FDL~(see~http://www.gnu.org/licenses/fdl.html)}$  ${\sf Copyright~Conditions:~GNU~FDL~(see~http://www.gnu.org/licenses/fdl.html)}$  ${\sf Copyright~Conditions:~GNU~FDL~(see~http://www.gnu.org/licenses/fdl.html)}$ 

A computing department

OSSI—DHCP and DNS – p. 1/44

# DHCP and DNS

# Dynamic Host ConfigurationProtocol (DHCP)and

# Domain Name System (DNS)

Organising computers in <sup>a</sup> large network

Reference books:

*The DHCP Handbook*, Ralph Droms & Ted Lemon, 2<sup>nd</sup> edition,

*DNS and Bind*, Paul Albitz and Cricket Liu, <sup>4</sup>th edition

### DHCP: Why?

- Manually assigning IP addresses (the alternative to  $\bullet$ DHCP) causes:
	- More work to set up
	- **Much more work to change**
	- IP address conflicts
	- **Insatisfied users who configure their own machines** to cause more conflicts

## DHCP: Why not?

- Last year, on many Tuesday afternoons, ourlaboratories were disrupted by "network failure"
- This was caused by project students running DHCP servers on our network,
- . . . and also, by <sup>a</sup> small router running <sup>a</sup> DHCP server accidentally plugged into our campus network
- Solution: when detect this, run Ethereal listening on ports 67 and 68
- identify culprit, and turn off rogue server

# What can DHCP do?

- Current standard DHCP servers can:
- Allocate all IP parameters
- Divide hosts into classes, based on many criteria, suchas:
	- **J** Manufacturer
	- Explicitly putting individual machines into different classes
	- Whether the machine is registered
- Offer different parameters to machines in different classes
- Dynamically update DNS servers
- Support <sup>a</sup> DHCP failover protocol

# Internet Software Consortium: ISC DHCP

- ISC makes *reference implementations* of DNS, DHCP
- Available from [http://www](http://www.isc.org/).[isc](http://www.isc.org/).[or](http://www.isc.org/)g/
- Implemented by people directly involved with thestandardisation process
- **•** Provide the most standards compliant, most feature-rich implementations
- ISC DHCP server very robust
	- **See experience with Tsing Yi Computer Centre**

# Experience at Tsing Yi CC

- **At Tsing Yi Computer Centre:** 
	- Computer Centre in TY used MS DHCP on NT 4
	- **Crashed twice, with complete loss of database**  containing MAC addresses of all computers on campus
	- Out of action for *two days* at <sup>a</sup> time, long sessions of *manual retyping* of all the data again
- Replaced with system based on ISC DHCP server on a<br>..... 486
- Has worked well ever since (no down time)

# Characteristics of DHCP

- *All* communication *initiated by the client*
- Uses UDP on port 68 for client, port 67 for server
- One DHCP session has <sup>a</sup> common xid ("transaction ID" in Ethereal), randomly selected by the client
- Uses *unicast* when client has IP address, [and client is *not* in REBINDING state — see later; *broadcast* otherwise
- **Addresses offered from** 
	- *address pools*, or
	- Fixed addresses allocated to particular computers

#### Leases

- Server offers IP address and network parameters for a limited time (called <sup>a</sup> *lease*)
- In practice, leases may very from 30 minutes to <sup>a</sup> weekor so
- **Short lease:** 
	- clients get updated parameters quickly
	- Essential if have more clients than addresses
	- **•** requires more processing power on server
- **C** Long lease:
	- more reliable (clients may continue to operate for <sup>a</sup>week after DHCP server fails)
	- but takes longer for all clients to get new settings if they change

# (Some) Standards for DHCP

- RFC 2131 Basic DHCP operation
	- excerpts from this appear in exams!
- RFC 2132 DHCP options: a list of the kinds of things<br>a client can ask a DHCP server for <sup>a</sup> client can ask <sup>a</sup> DHCP server for
- **•** IETF Drafts:
	- draft-ietf-dhc-authentication-14.txt
	- supports authentication between clients and servers
	- draft-ietf-dhc-dhcp-dns-12.txt
	- interaction between DHCP and DNS servers
	- draft-ietf-dhc-failover-07.txt
	- supports failover between 2 DHCP servers

# DHCP Messages — <sup>1</sup>

- DHCPDISCOVER **from client** 
	- **c** client has no address, asking for a new one
- DHCPOFFER from server
	- **C** Offer of address and other parameters
- DHCPREQUEST from client
	- Client asks if can use the offered address andparameters
- DHCPACK from server
	- Server says "yes, go ahead, this address and theseparameters are yours; the lease starts now."

# DHCP Messages — <sup>2</sup>

- DHCPNAK from server
	- "no, you may not have that address; go to the <code>INIT</code> state"
- DHCPDECLINE from client<br>Client has also to the spectr
	- Client has detected another machine is using the offered address, and tells the server about thisproblem
- DHCPRELEASE from client
	- Server expires the lease immediately
- DHCPINFORM from client
	- Client already has an IP address, but wants other network settings from the server

# State Diagram for DHCP protocol

See page 34 of RFC 2131 for <sup>a</sup> more complete state $\bullet$ diagram.

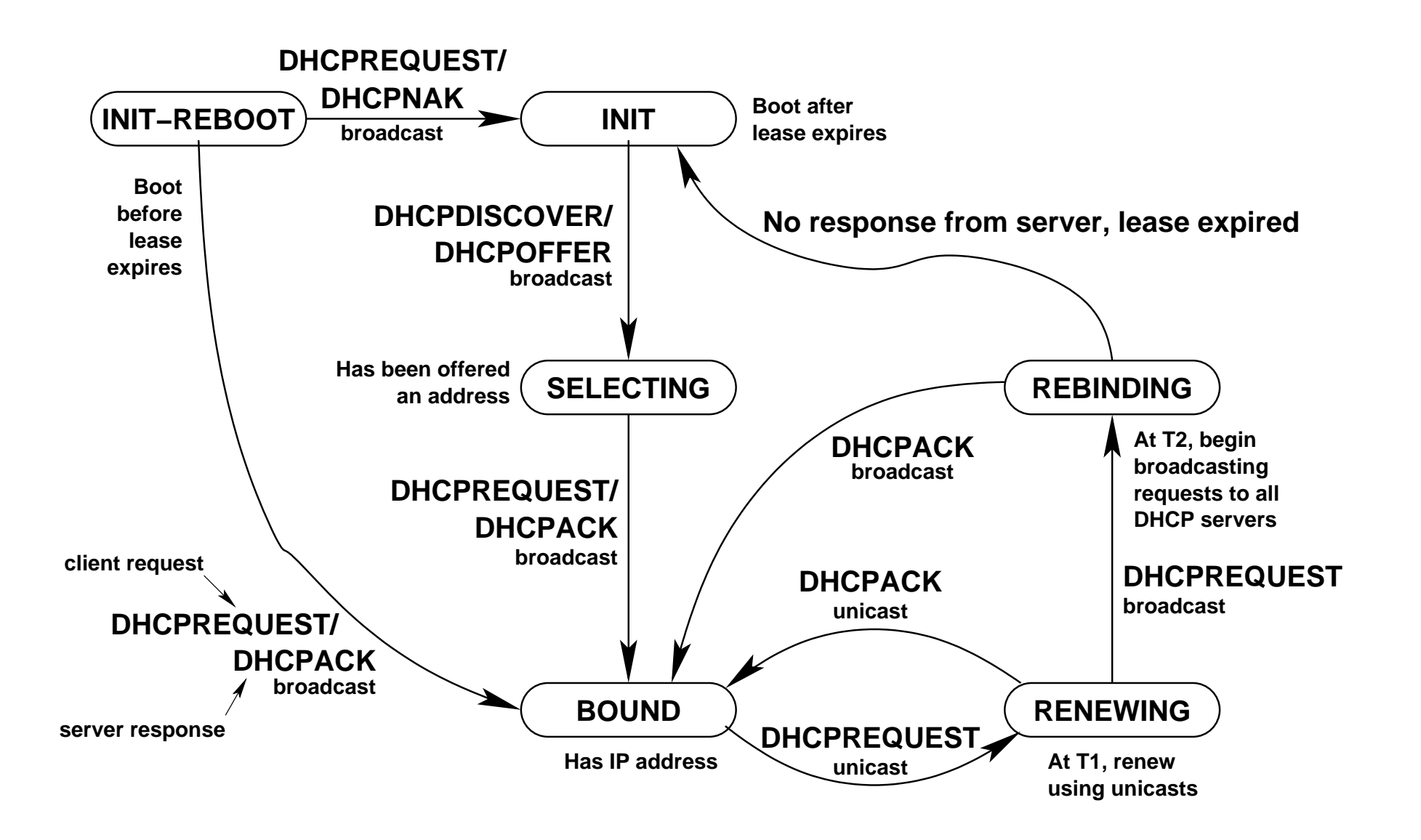

- $INT$  (client is booting)
	- no IP address yet.
	- next message from client will be <sup>a</sup> broadcast DHCPDISCOVER.
- INIT-REBOOT (has unexpired lease)
	- has IP address, but is not using it
	- **client will next broadcast DHCPREQUEST**
	- Will move to  ${\tt BIND}$  state if no response
- SELECTING **(has received at least one** DHCPOFFER**)** 
	- Waiting for any other <code>DHCPOFFERs</code>

- BOUND **(Client has an address)** 
	- Initiated by client receiving DHCPACK to DHCPREQUEST
	- Send no more messages until T1 (renewal time, configured in client by the server)
- RENEWING (client has reached *renewal time* <sup>T</sup><sup>1</sup> in BOUND **state)** 
	- client *unicasts* DHCPREQUEST to server
	- server *unicasts* DHCPACK to client
	- $T1 =$  lease time $/2$

- REBINDING (client has reached *rebinding time* <sup>T</sup><sup>2</sup> without <code>DHCPACK</code> from server)
	- **client broadcasts** DHCPREQUEST
	- client is looking for another server
	- $T2=$  lease time  $\times$   $7/8$
	- If lease expires, client goes back to  $\texttt{INIT}\text{ state}$
	- Any network connections lost—bad for users!! Don't let it happen to them!

## **Obtaining an initial configuration**

The client is booting, with no IP lease

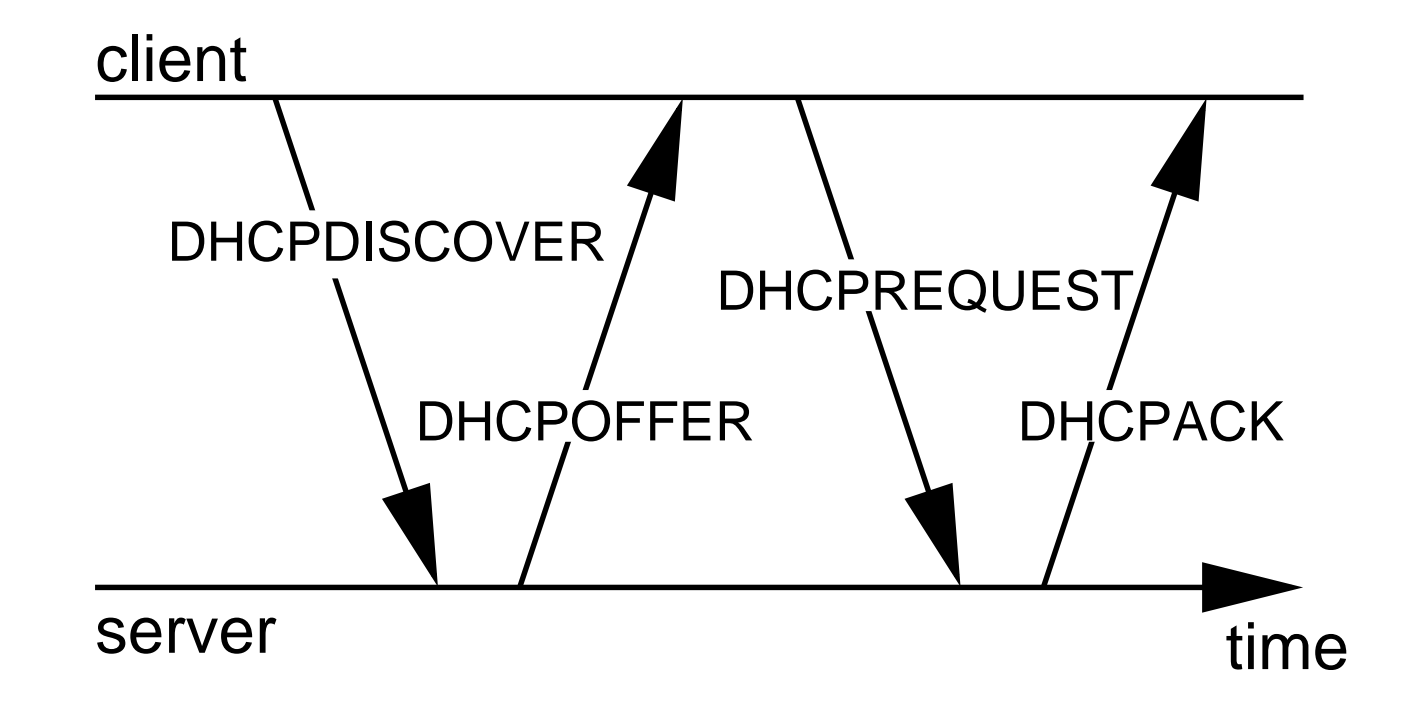

# Confirming an IP Address when restarting

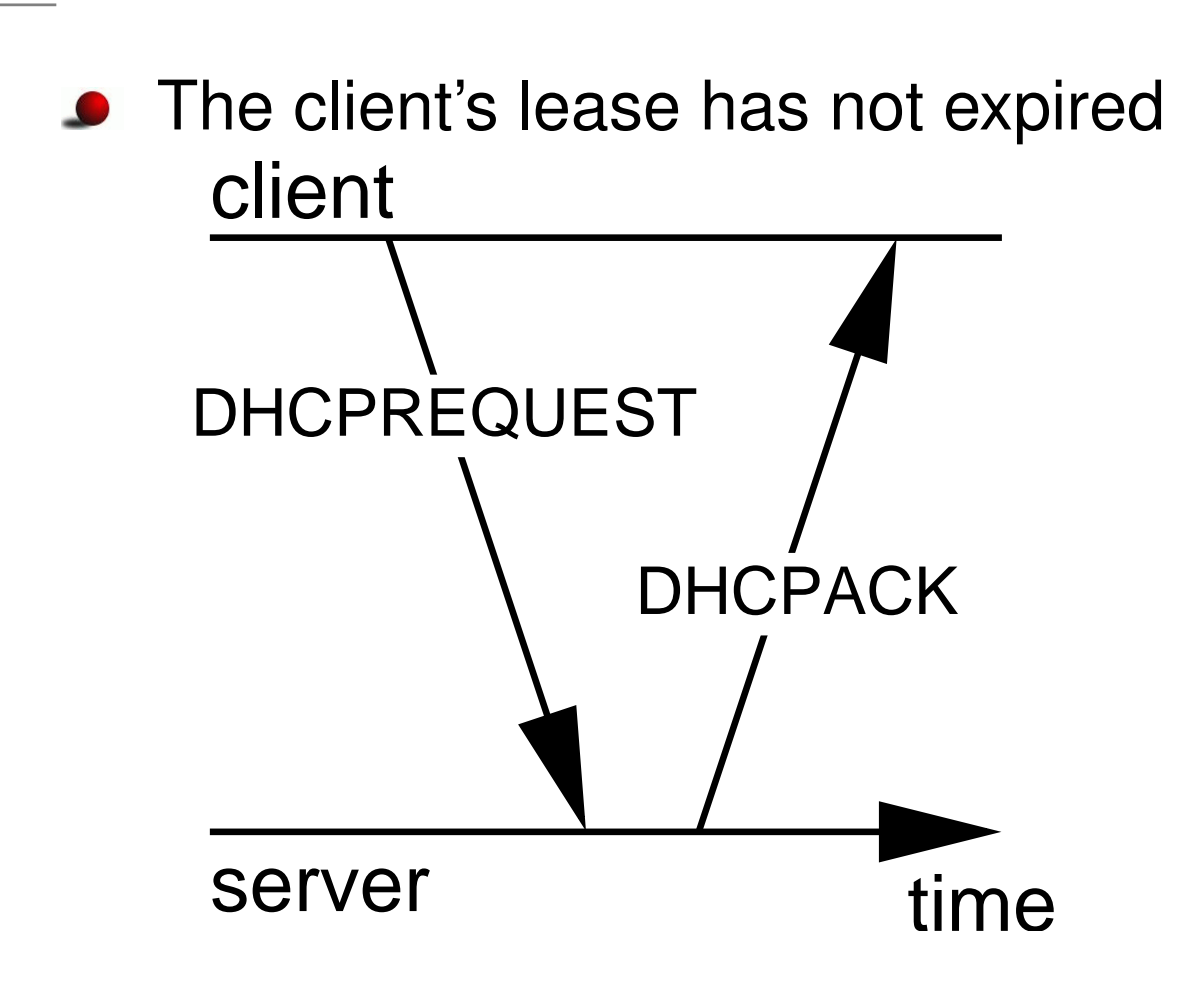

# Extending <sup>a</sup> lease

- Lease is extended at  $T1$  before expires
- **•** Unicast, because address is valid
- only case of unicast in DHCP protocol
- $T1 = \mathsf{leasetime}/2$

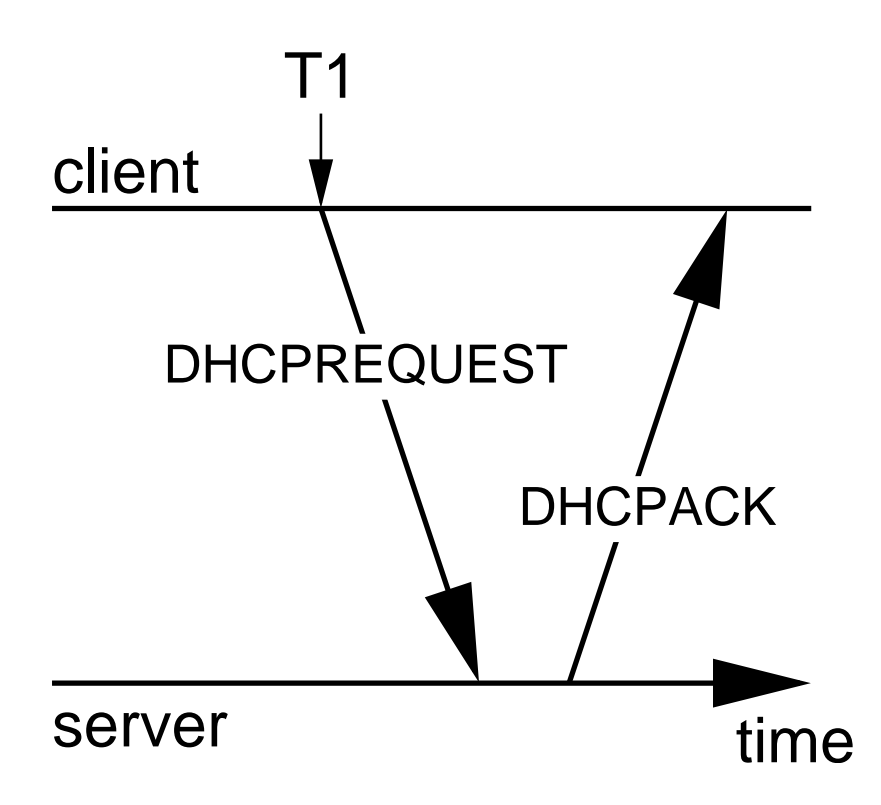

### Moving <sup>a</sup> computer to new subnet

**• Refuse old address, issue a new one** 

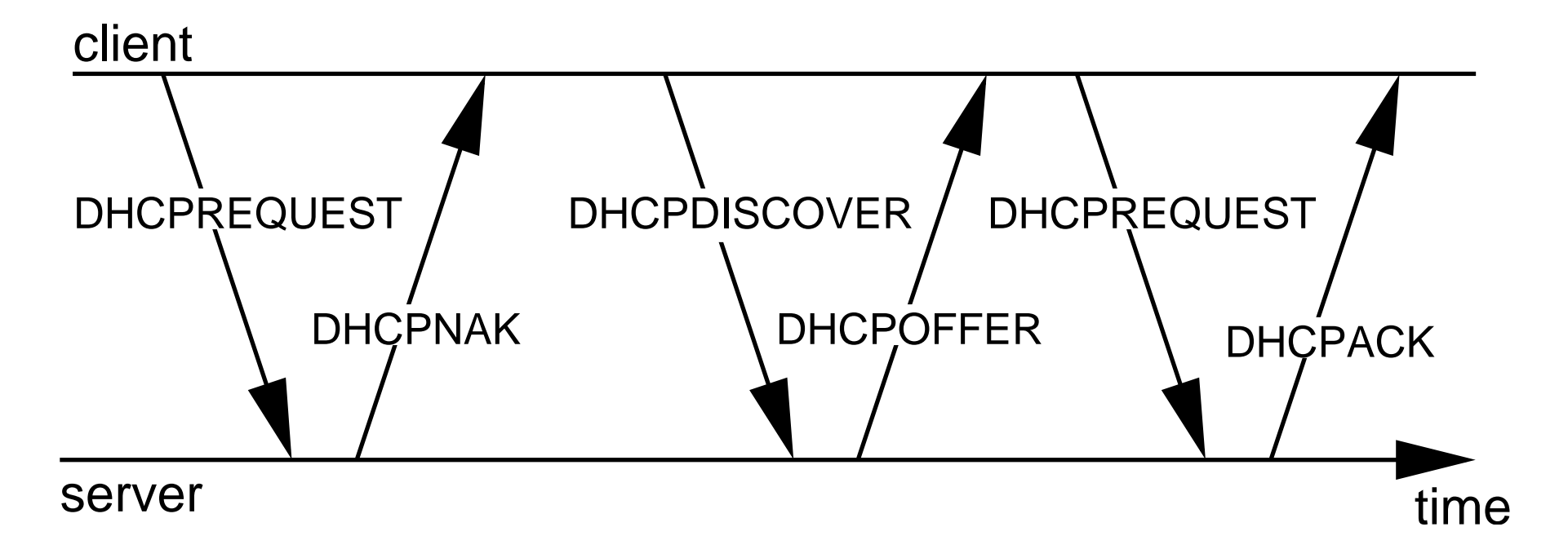

### Problems on the Network

- Often <sup>a</sup> computer has <sup>a</sup> bad configuration
- Faulty hardware may also cause excessive resending of bad packets
- Less often, a person may be doing something naughty on purpose!
- Need some way to:
	- **•** track the location of a computer on the network
	- determine if <sup>a</sup> computer is managed by the companyor is <sup>a</sup> notebook brought in by <sup>a</sup> visitor
- Want some way to register company machines

# Ways of using DHCP

- There are two fundamentally different ways of usingDHCP
- Typified by implementation in Campus, and ICT (till last week)
	- (both implemented by Nick!)
	- Fixed addresses for registered clients (Campus network)
	- Dynamic addresses for all comers (ICT till recently)
- **Better: can provide automatic registration for clients:** see chapter 20 of *The DHCP Handbook*

### **/etc/dhcpd.conf**

- This plain text configuration controls behaviour of ISCDHCP server
- ISC DHCP server supports conditional statements, switch statements, substring expressions
- Almost <sup>a</sup> complete programming language!
- This text file can be generated by software (Perl programs often used)

### **dhcpd.leases**

- This plain text file is generated by the DHCP server
- Can be parsed by <sup>a</sup> Perl program
- Can be used to determine the MAC address of an unregistered computer

# Advantage of Text Configuration

- *Text* can be easily generated by <sup>a</sup> program
- Can be easily checked by <sup>a</sup> human
- Microsoft DHCP server configuration and lease information is in an undocumented binary format
- reduces what can be done with it
- makes it hard to enter large amounts of informationabout many computers
	- experience at Tsing Yi Computer Centre

### Host Records with Fixed Address

● Can specify a fixed address for particular hosts:

```
# Machine type = COMPAQ DESKPRO Laboratory = A204c
host a204c-03 {
```
hardware ethernet 00:01:03:44:1d:62;

```
fixed-address 172.19.80.003;
```

```
}
```
}

```
# Machine type = COMPAQ DESKPRO Laboratory = A204c
host a204c-04 {
```
hardware ethernet 00:01:03:45:2d:8f;

```
fixed-address 172.19.80.004;
```
Can generate these with <sup>a</sup> Perl program

### Method used by Computer Centre

- **O** Uses Samba, ISC DHCP
- Documented on our web site; see the link to "DHCPand DNS System"

[http://nicku](http://nicku.org/snm/dhcp-dns-system/).[org/snm/dhcp-dns-syst](http://nicku.org/snm/dhcp-dns-system/)em/

# Method Currently used by ICT

- Fixed DHCP and DNS records generated from an Excel spreadsheet
- Same as older method used by Computer Centre
- **...** but also use the Perl module Spreadsheet::ParseExcel, **which can read an Excel Spreadsheet directly — see** parse-excel .pl **at** the URL in sl[ide](#page-0-0) <sup>28</sup>
- Generates DNS records also, using h2n

### **h2n**—not <sup>a</sup> bird flu

#### **According to**

[http://www](http://www.menandmice.com/6000/61_recent_survey.html).[menandmice](http://www.menandmice.com/6000/61_recent_survey.html).[com/6000/61](http://www.menandmice.com/6000/61_recent_survey.html)\_[recent](http://www.menandmice.com/6000/61_recent_survey.html)\_[survey](http://www.menandmice.com/6000/61_recent_survey.html).html,  $68\%$  O ${\mathfrak{f}}$ DNS servers in .com domain are misconfigured.

- System administrators can make many mistakes
- Best to generate DNS resource records with <sup>a</sup> progamrather than by hand
- **•** h2n, available from [http://www](http://www.deer-run.com/~hal/h2n/).[deer-run](http://www.deer-run.com/~hal/h2n/).[com/~hal/h2](http://www.deer-run.com/~hal/h2n/)n/ and [http://examples](http://examples.oreilly.com/dns4/).[oreilly](http://examples.oreilly.com/dns4/).[com/dns](http://examples.oreilly.com/dns4/)4/
- $\bullet$  input: a file in host table format (of /etc/hosts)
- output is all the resource records, and DNS server configuration file.

# Method Currently used by ICT—2

#### $\, {\tt cron}$  job runs every 2 minutes, and does the following:

if  $\langle$  *excel spreadsheet* $\rangle$  is newer than /etc/dhcpd.conf  $\texttt{parse}$   $\langle$  *excel spreadsheet* $\rangle$  into a  $\langle$  *hostfile* $\rangle$ append any other required host files to this (*hostfile*) if generate /tmp/dhcpd.conf from (*hostfile*) move /tmp/dhcpd.conf to /etc/dhcpd.conf restart DHCP server ensure h*excel spreadsheet*i is not newer than /etc/dhcpd.conf stop DNS server wait for it to stop generate DNS resource records from  $\langle$  hostfile $\rangle$ remove DNS journal files start DNS server

### Older method used in ICT: free for all!

- Each client is offered:
	- an address in range 172.19.123.1 to 172.19.127.200
	- netmask /18
	- default gateway 172.19.127.254
	- domain name, tyict.vtc.edu.hk
	- name servers 172.19.64.52, 202.40.209.220
	- WINS servers 192.168.68.240, 202.20.100.226
	- NTP Server  $\texttt{ntp.tyict.vtc.edu.hk}$
	- a lease of 2 hours ( $2=7200$  seconds/ $3600)$
- The DHCP server attempts to create <sup>a</sup> DNS record for the client
- **A separate log file will be created (see** man syslog**)**

### Older method used in ICT: free for all!

authoritative;log-facility local1;

```
option domain-name "tyict.vtc.edu.hk";
ddns-update-style interim;
option netbios-name-servers 192.168.68.240, 202.20.100.226;
option domain-name-servers 172.19.64.52, 202.40.209.220;
option ntp-servers ntp.tyict.vtc.edu.hk;
subnet 172.19.64.0 netmask 255.255.192.0 {
    option routers 172.19.127.254;
   max-lease-time 7200;
    default-lease-time 7200;
    range 172.19.123.1 172.19.127.200;
```
}

# Troubleshooting DHCP 1

- Our major problem: unauthorised DHCP servers giving DHCPNAK **to all requests**
- Solution: use ethereal in promiscuous mode with filter port 67 or port 68
- **Examine packets from rogue server**
- $\operatorname{\sf Use}$   ${\tt xnmap}$  to gather more information about the rogue server
- Now go and talk with the person responsible

# Troubleshooting DHCP 2

- Other problems:
- Examine the DHCP server log using  $\tt tail$   $\tt -f$ 
	- shows all DHCP messages received and sent by theserver
- **Examine log on the client**
- $\operatorname{\sf Use}$  tcpdump  $\operatorname{\sf or}$  ethereal  $\operatorname{\sf to}$  collect data **•** analyse it in Ethereal
- Compare with the *client state diagram*
- Compare with normal, expected behaviour

Automatic Client Registration

# Making it easy for customersto register their computersAvoiding manual misconfigured settings

# Automatic Client Registration

- It is good to be able to map IP addresses to particular computers (and users)
- Often computers cause trouble without the user beingaware
	- e.g., project students with rogue DHCP servers
- Want convenience for user and sysadmin
- Can use the ISC DHCP server to implement such an automatic registration system.
- Depends on dividing IP hosts into two *classes*: known and unknown.

# ISC DHCP host declarations

- The file /etc/dhcpd.conf controls the behaviour of the ISC DHCP server
- **If may be edited by external programs and host** statements may be added:

**•** Examples:

}

```
host a204-16 {
    hardware ethernet 00:08:02:1d:87:72;
}
host a204-17 {
    hardware ethernet 00:08:02:1d:87:02;
}
host a204-18 {
    hardware ethernet 00:08:02:1c:1c:43;
```
### Known and unknown hosts

#### A host is *known* if it has <sup>a</sup> host declaration

```
subnet 172.19.64.0 netmask 255.255.192.0 {
    option routers 172.19.127.254;
    # Unknown clients get this pool.
   pool {
        option domain-name-servers bogus.tyict.vtc.edu.hk;
        max-lease-time 120;
        range 172.19.120.0 172.19.122.255;
        allow unknown clients;
    }# Known clients get this pool.
   pool {
        option domain-name-servers ns.tyict.vtc.edu.hk;
        max-lease-time 28800;
        range range 172.19.123.1 172.19.127.200;
        deny unknown clients;
```
}

}

### Known and unknown hosts

- ${\bf So}$  the hosts <code>a204–16,</code> <code>a204–17</code> and <code>a204–18</code> get full parameters
- Others (without <sup>a</sup> hosts declaration) get
	- <sup>a</sup> short lease
	- <sup>a</sup> bogus name server that redirects all web access to<sup>a</sup> registration server
- Block the IP addresses from unknown hosts at the<br>... firewall
- they get no Internet access
- users are motivated to register

### The registration server

- All unregistered hosts get <sup>a</sup> "bogus" name server that  $\bullet$ maps all hostnames to itself
- **•** The web browser will go to the registration application, no matter URL entered
- **Registration application edits** /etc/dhcpd.conf **on** DHCP server
- Adds the host as <sup>a</sup> *known host*
- Gets the information from the DHCP lease
- User just needs to enter their user name and LDAP password

# Registration Application

- **A** web application
- User interface is very simple enter only:
	- user name
	- password
- Application knows IP address from web server
- Looks up MAC address from DHCP leases file
- $\sf{Edits}$  /etc/dhcpd.conf,  $\sf{adds}$   $\sf{a}$  host record
- Can assign <sup>a</sup> fixed or dynamic address

# Registered computer

- Now the client can either reboot, or wait 60 seconds to $T1$ , and get a long term lease
- **The machine becomes a "known host"**
- Client can now access Internet conveniently
- Could extend this by adding MAC address to access control list of the appropriate port on the main switch
- **•** Unregistered computers blocked by switch
- Enforces limiting access to registered computers only

### Fixed or Dynamic Addresses

- Would it be better to have known host records forregistered computers and *dynamic addresses*, registered *dynamically* with the DNS server. . .
- Or is it better to have *fixed addresses* and *fixed* DNS records?
- I think that dynamic updates to DNS provide no additional benefit, and simply make the system morecomplex.
- **I** recommend making the system as simple as possible **•** both for the system administrator and the users
	- ... but no simpler.